#### Feature descriptors and feature matching **CS5670: Computer Vision**

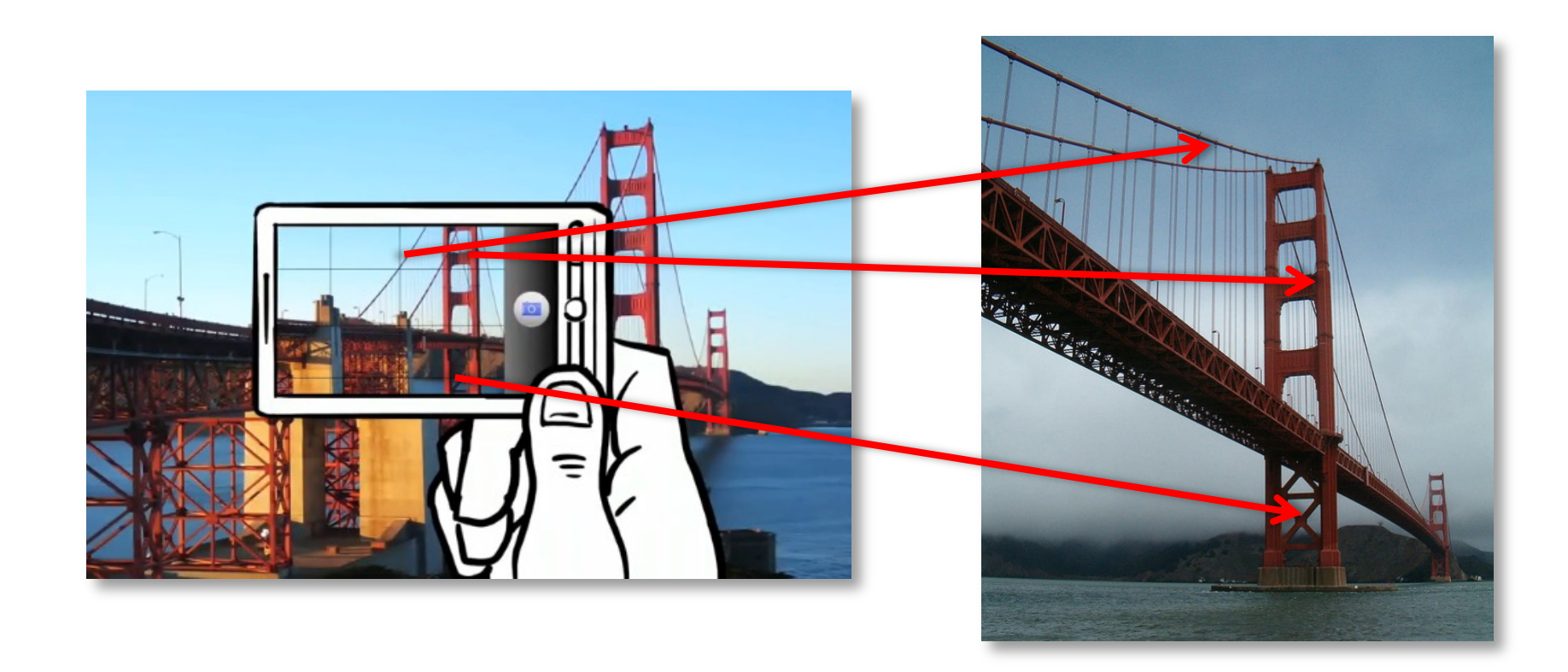

# **Reading**

• Szeliski (2nd edition) 7.1

#### **Announcements**

- Project 2 released today
	- Code due Friday, February 24, 8pm
	- Report due Monday, February 27, 8pm
	- To be done in groups of 2
	- If you need help finding a partner, try Ed Discussions or let us know

## **Project 2 Demo**

# **Local features: main components**

1) Detection: Identify the interest points

**2) Description: Extract vector feature descriptor surrounding each interest point.**

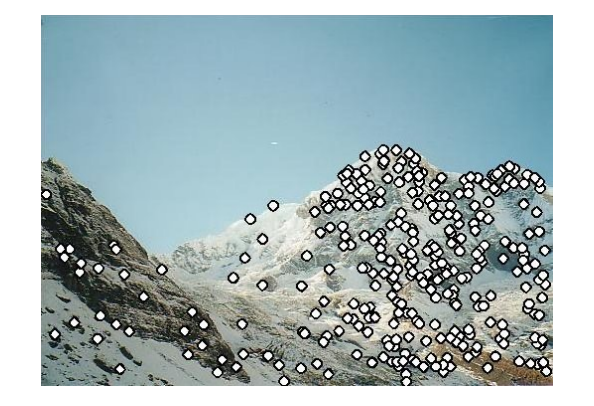

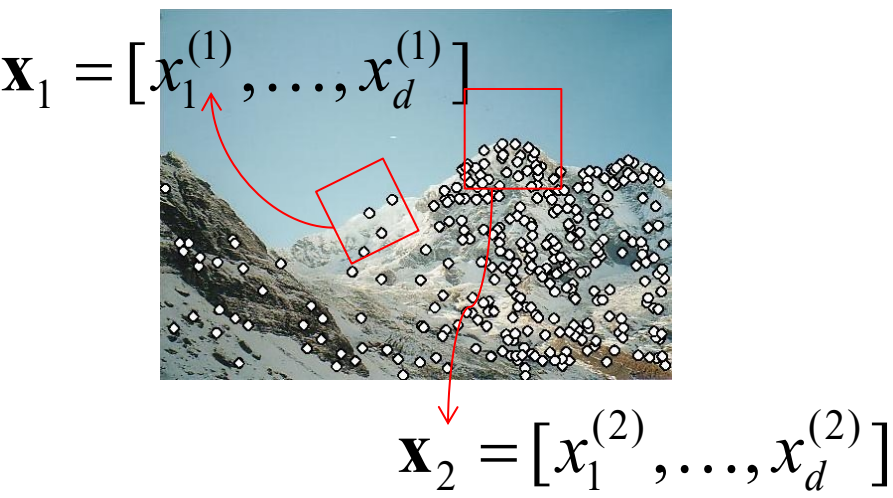

3) Matching: Determine correspondence between descriptors in two views

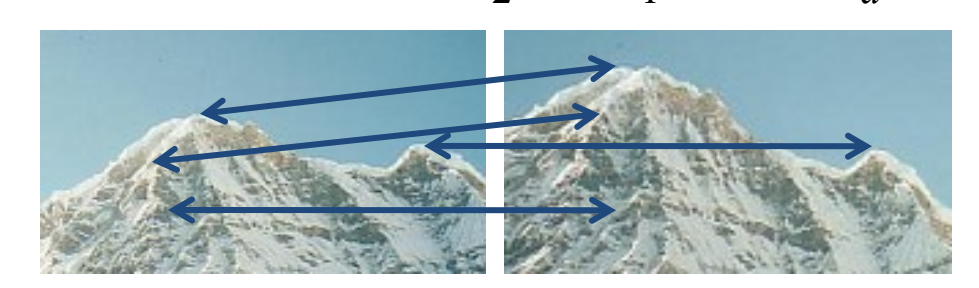

#### **Feature descriptors**

We know how to detect good points Next question: **How to match them?**

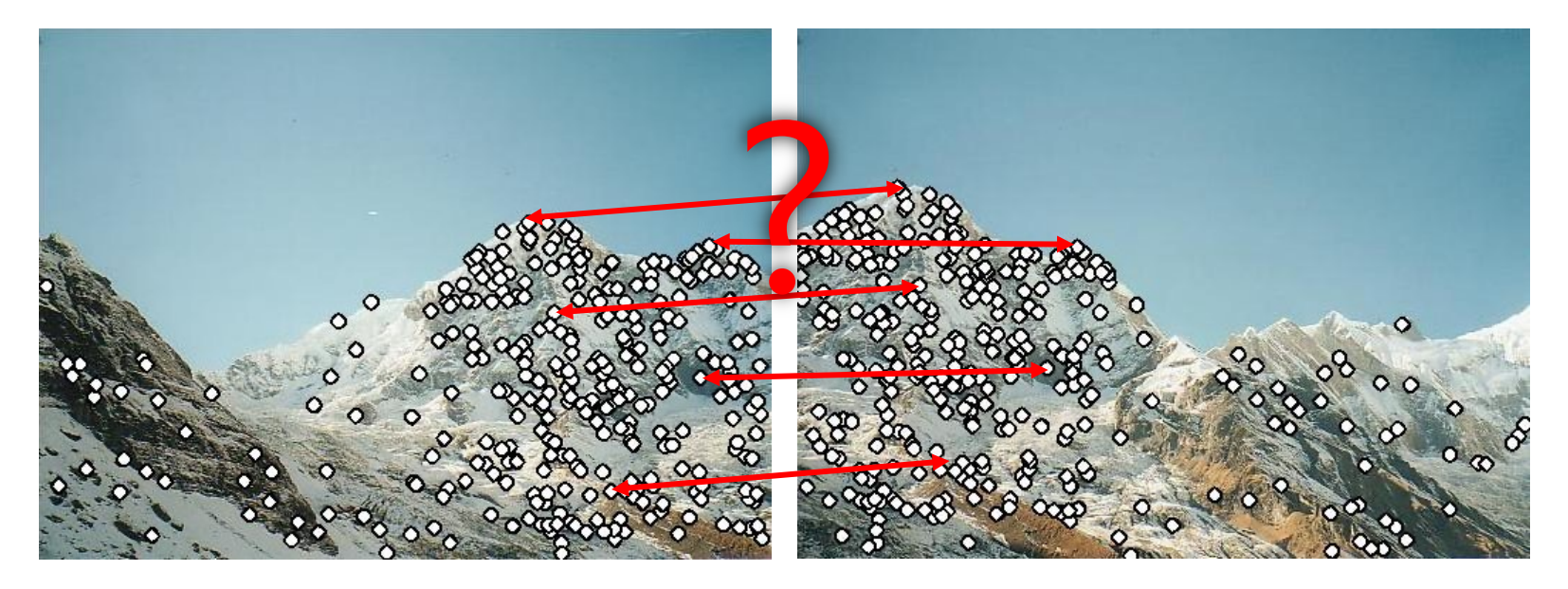

**Answer:** Come up with a *descriptor* for each point, find similar descriptors between the two images

# **Feature descriptors**

#### We know how to detect good points Next question: **How to match them?**

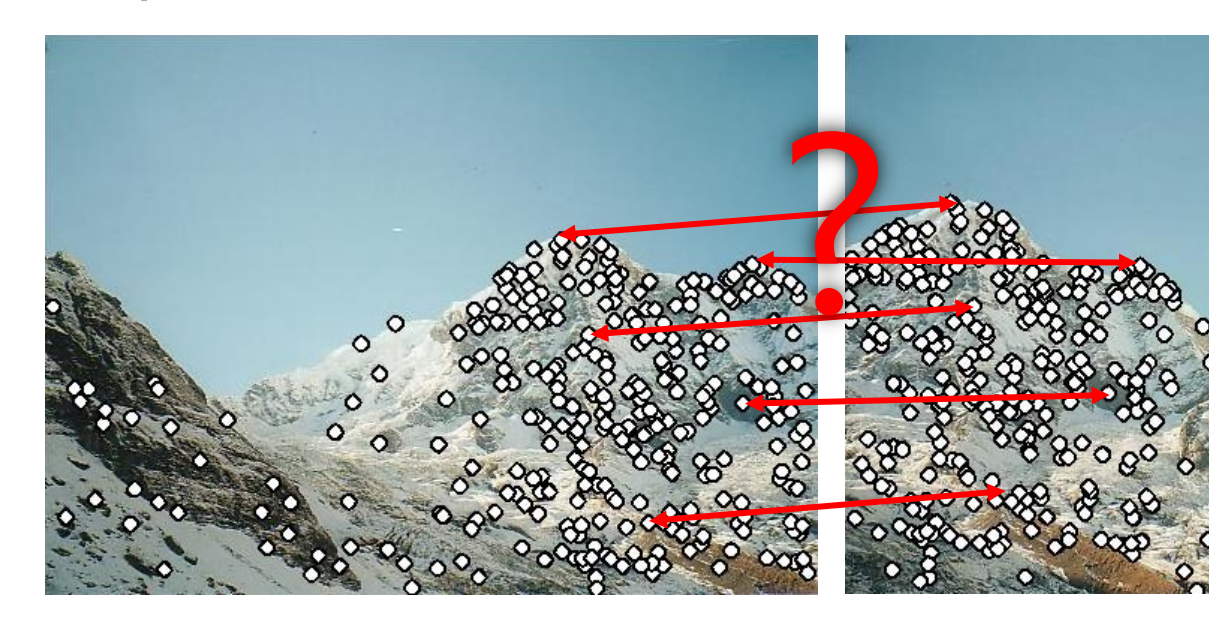

#### Lots of possibilities

- Simple option: match square windows around
- State of the art approach: SIFT
	- David Lowe, UBC http://www.cs.ubc.ca/~lowe/keypoints/

# **Invariance vs. discriminability**

- Invariance:
	- Descriptor shouldn't change even if image is transformed
- Discriminability:
	- Descriptor should be highly unique for each point

# **Image transformations revisited**

• Geometric

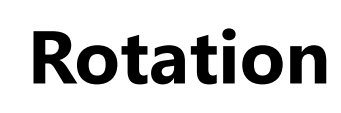

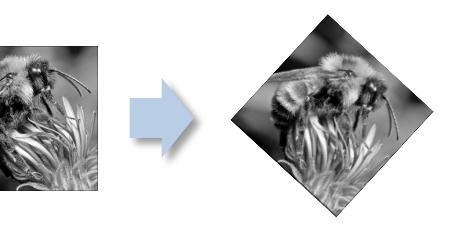

**Scale**

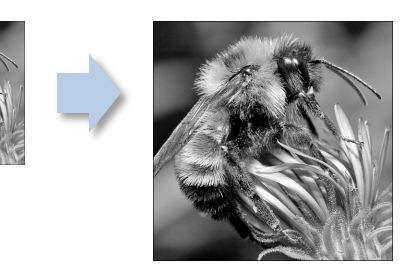

• Photometric **Intensity change**

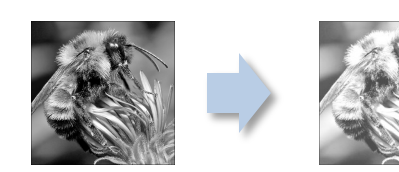

# **Invariant descriptors**

- We looked at invariant / equivariant **detectors**
- Most feature descriptors are also designed to be invariant to:
	- Translation, 2D rotation, scale
- They can usually also handle
	- Limited 3D rotations (SIFT works up to about 60 degrees)
	- Limited affine transforms (some are fully affine invariant)
	- Limited illumination/contrast changes

# **How to achieve invariance**

Need both of the following:

- 1. Make sure your detector is invariant
- 2. Design an invariant feature descriptor
	- Simplest descriptor: a single 0
		- What's this invariant to?
	- Next simplest descriptor: a square, axis-aligned 5x5 window of pixels
		- What's this invariant to?
	- Let's look at some better approaches…

#### **Rotation invariance for feature descriptors**

- Find dominant orientation of the image patch
	- $-$  E.g., given by  $x_{max}$ , the eigenvector of **H** corresponding to  $\lambda_{max}$  (the *larger* eigenvalue)
	- Or (better) simply the orientation of the (smoothed) gradient
	- Rotate the patch according to this angle

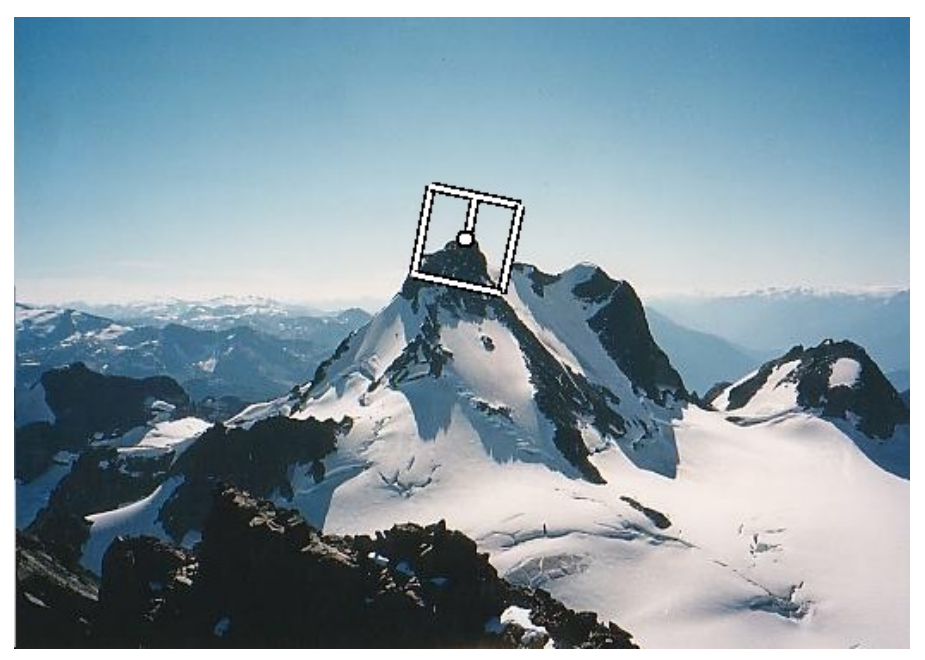

Figure by Matthew Brown

# **Multiscale Oriented PatcheS descriptor**

Take 40x40 square window around detected feature

- Scale to 1/5 size (using prefiltering)
- Rotate to horizontal
- Sample 8x8 square window centered at feature
- Intensity normalize the window by subtracting the mean, dividing by the standard deviation in the window (why?)

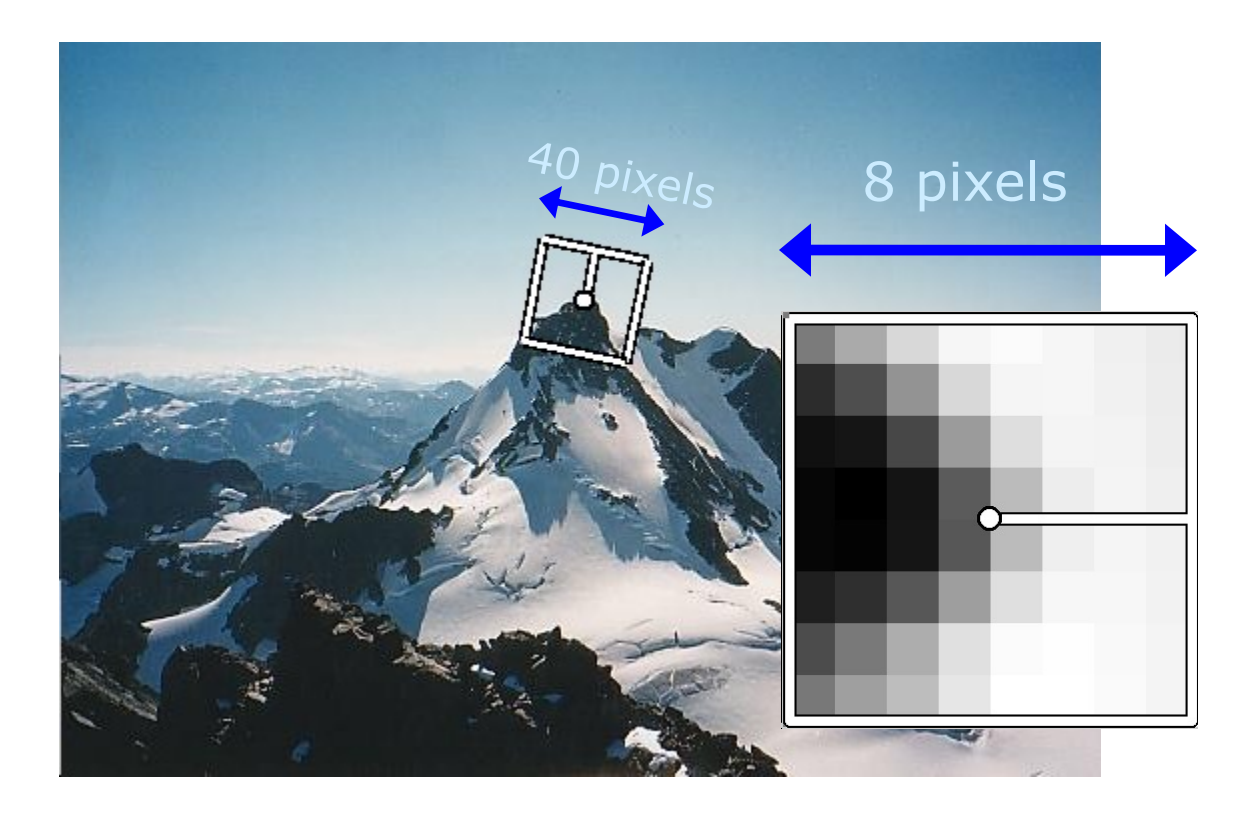

#### **Detections at multiple scales**

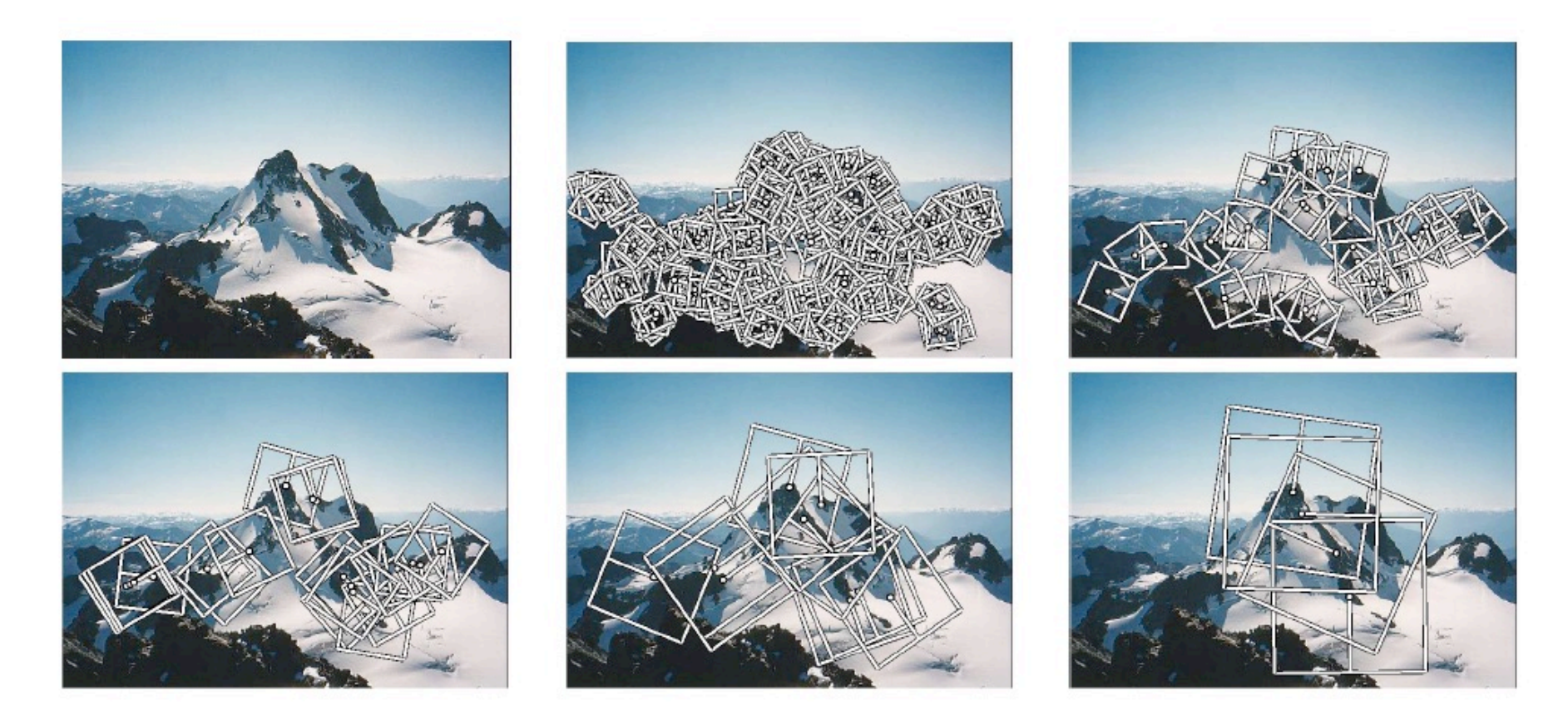

Figure 1. Multi-scale Oriented Patches (MOPS) extracted at five pyramid levels from one of the Matier images. The boxes show the feature orientation and the region from which the descriptor vector is sampled.

# **Scale Invariant Feature Transform**

Basic idea:

- Take 16x16 square window around detected feature
- Compute edge orientation (angle of the gradient 90°) for each pixel
- Throw out weak edges (threshold gradient magnitude)
- Create histogram of surviving edge orientations
- Shift the bins so that the biggest one is first

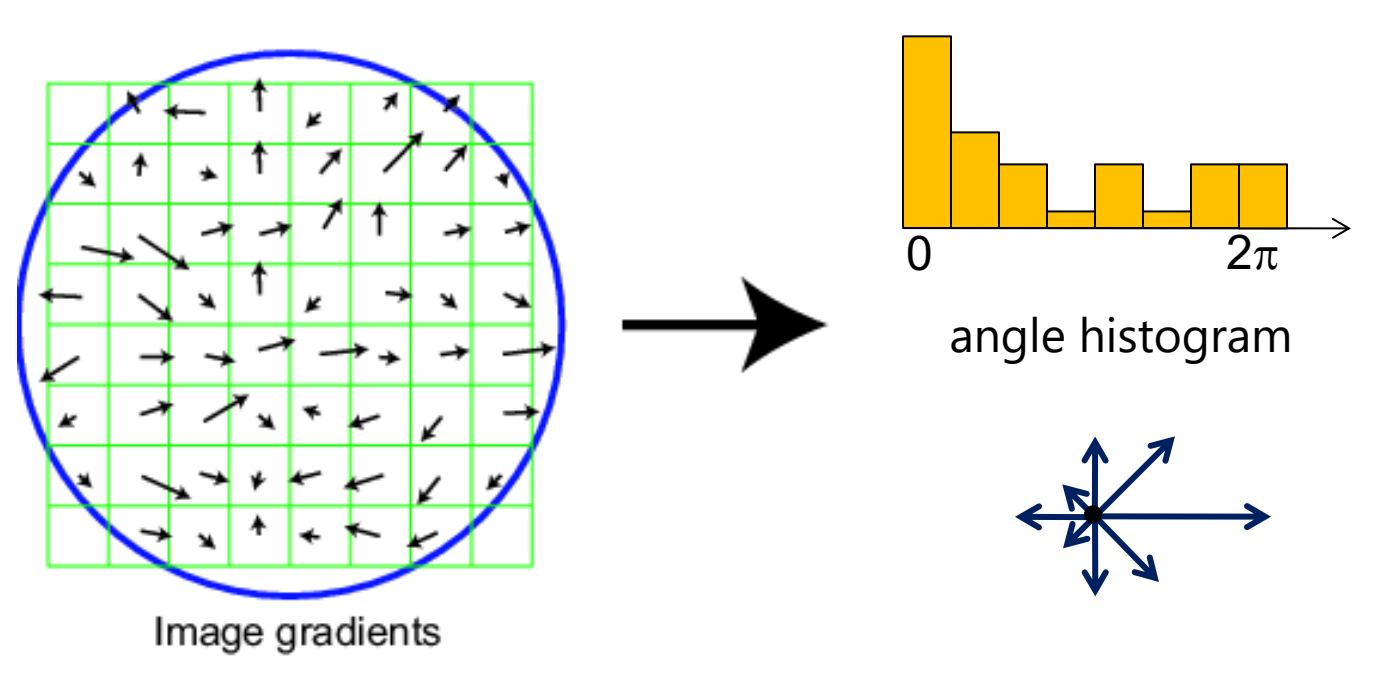

Adapted from slide by David Lowe

# **SIFT descriptor**

Full version

- Divide the 16x16 window into a 4x4 grid of cells (2x2 case shown below)
- Compute an orientation histogram for each cell
- 16 cells \* 8 orientations = 128 dimensional descriptor

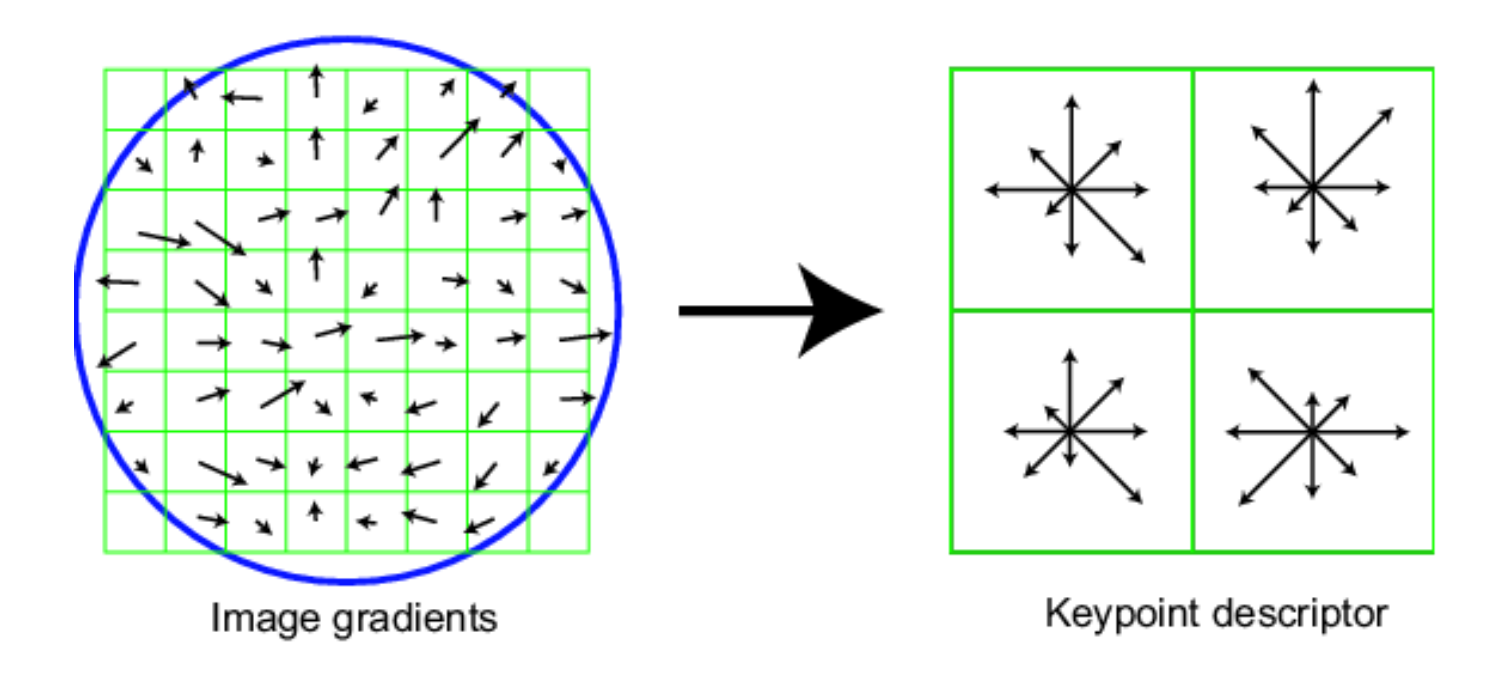

Adapted from slide by David Lowe

# **Properties of SIFT**

#### Extraordinarily robust matching technique

- Can handle changes in viewpoint (up to about 60 degree out of plane rotation)
- Can handle significant changes in illumination (sometimes even day vs. night (below))
- Pretty fast—hard to make real-time, but can run in <1s for moderate image sizes

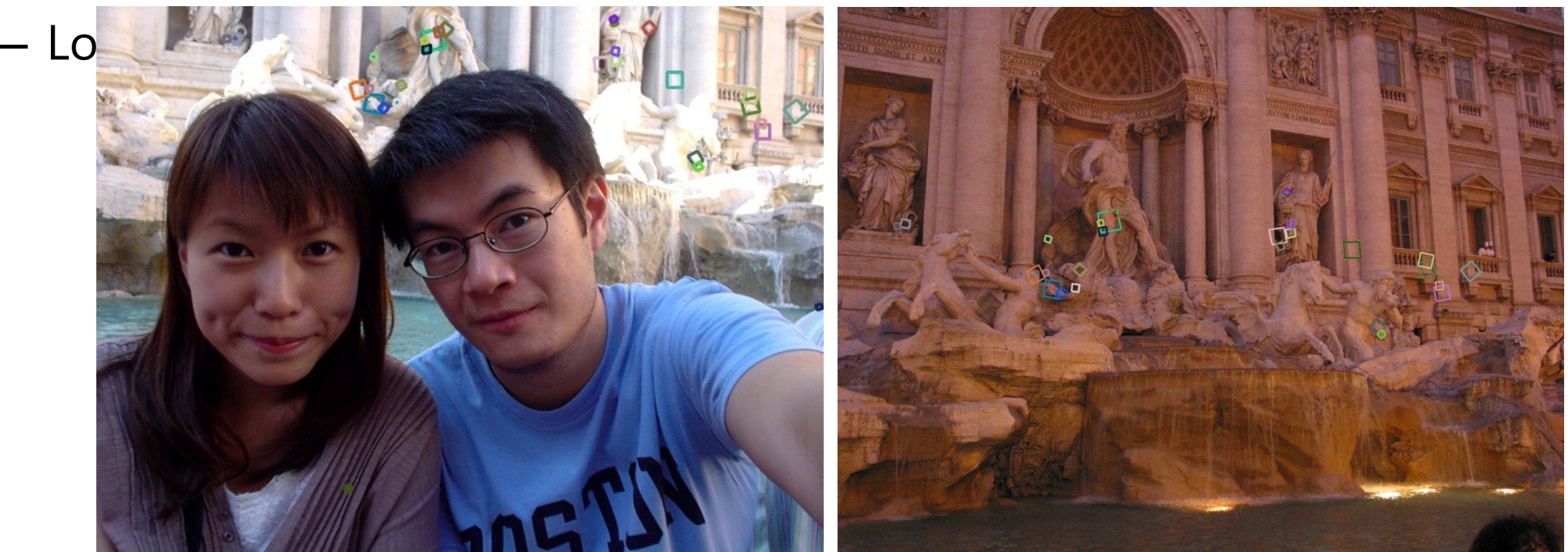

# **SIFT Example**

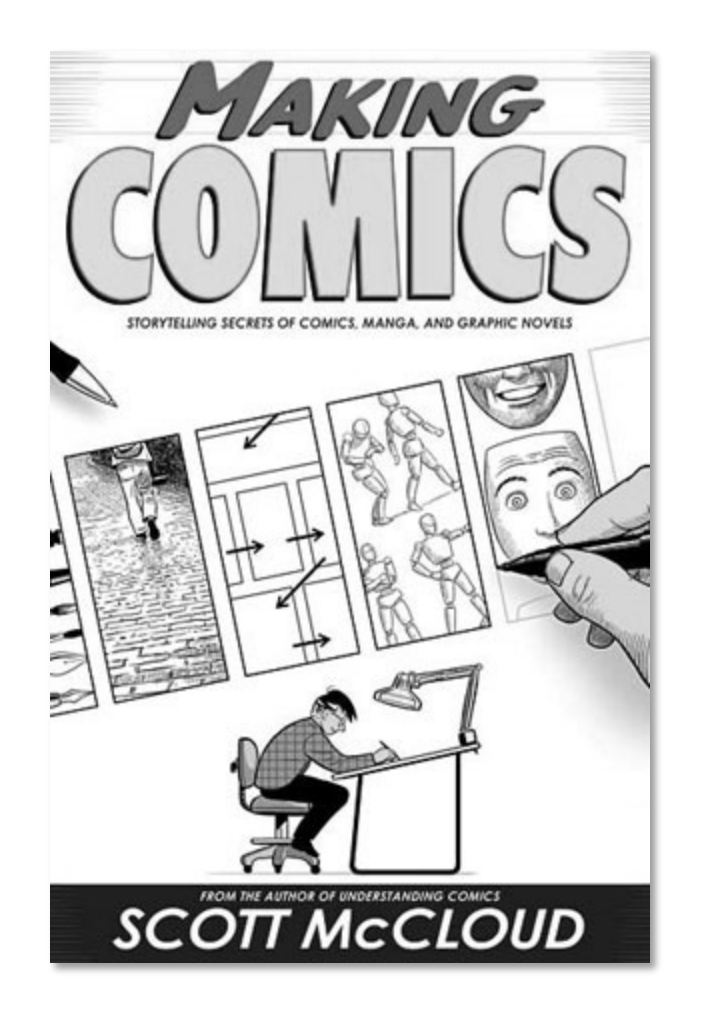

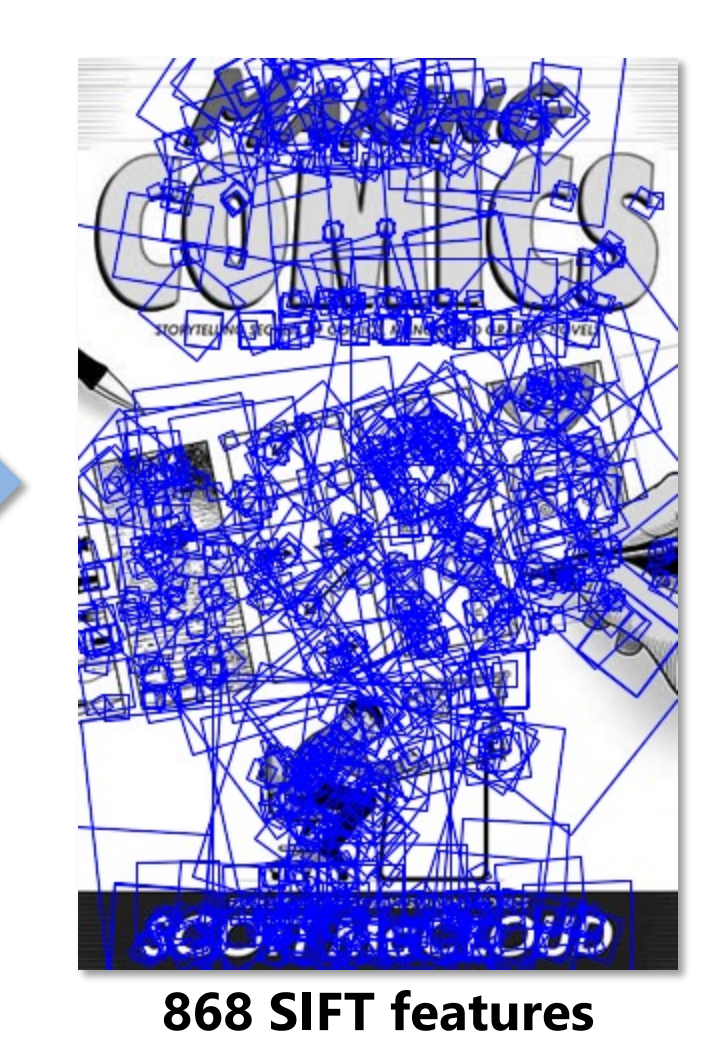

sift

# **Other descriptors**

- HOG: Histogram of Gradients (HOG)
	- Dalal/Triggs
	- Sliding window, pedestrian detection

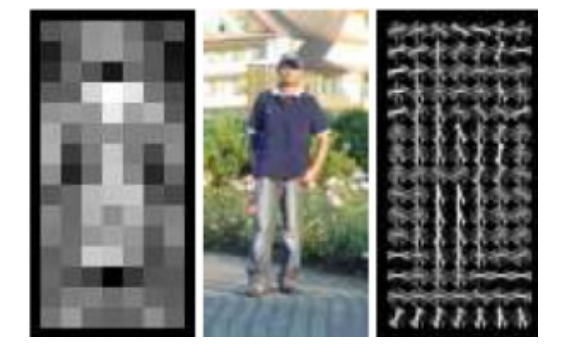

- FREAK: Fast Retina Keypoint
	- Perceptually motivated
	- Can run in real-time; used in Visual SLAM on-device
- LIFT: Learned Invariant Feature Transform
	- Learned via deep learning along with many other recent features

#### **Questions?**

# **Summary**

- Keypoint detection: repeatable and distinctive
	- Corners, blobs
	- Harris, DoG

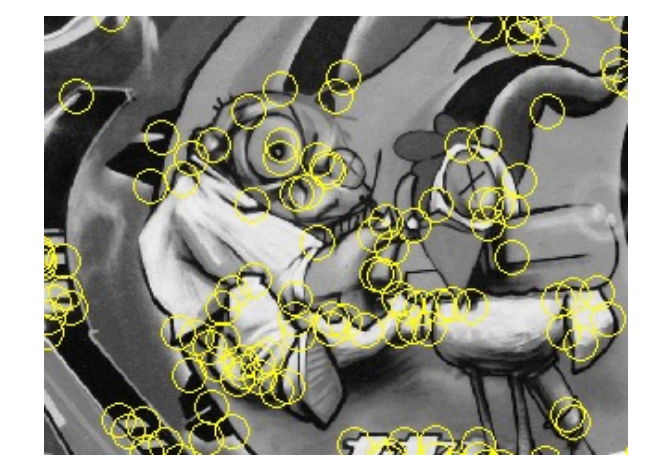

- Descriptors: robust and selective
	- spatial histograms of orientation
	- SIFT and variants are typically good for stitching and recognition
	- But, need not stick to one

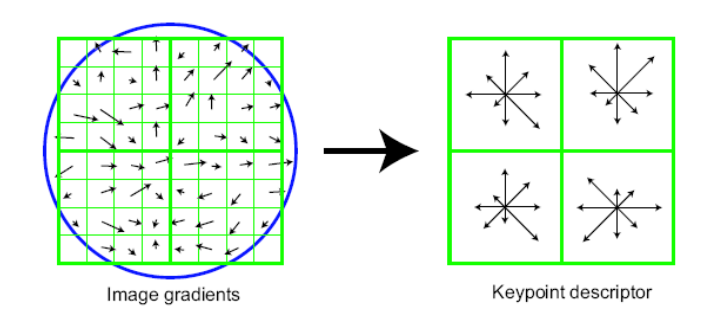

#### **Which features match?**

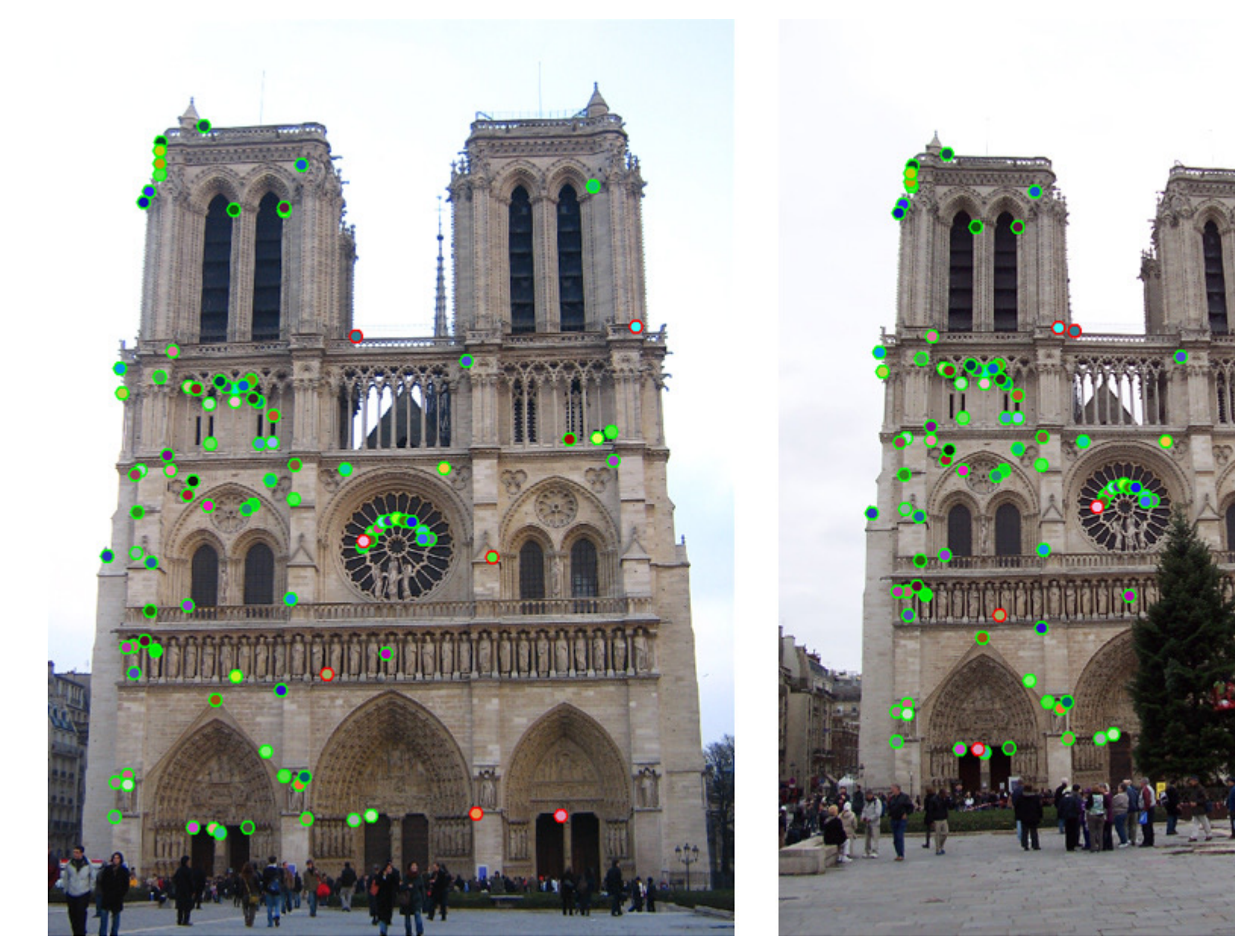

## **Feature matching**

Given a feature in  $I_1$ , how to find the best match in  $I_2$ ?

- 1. Define distance function that compares two descriptors
- 2. Test all the features in  $I_2$ , find the one with min distance

### **Feature distance**

How to define the difference between two features  $f_1$ ,  $f_2$ ?

- $-$  Simple approach: L<sub>2</sub> distance,  $|| f_1 f_2 ||$
- can give small distances for ambiguous (incorrect) matches

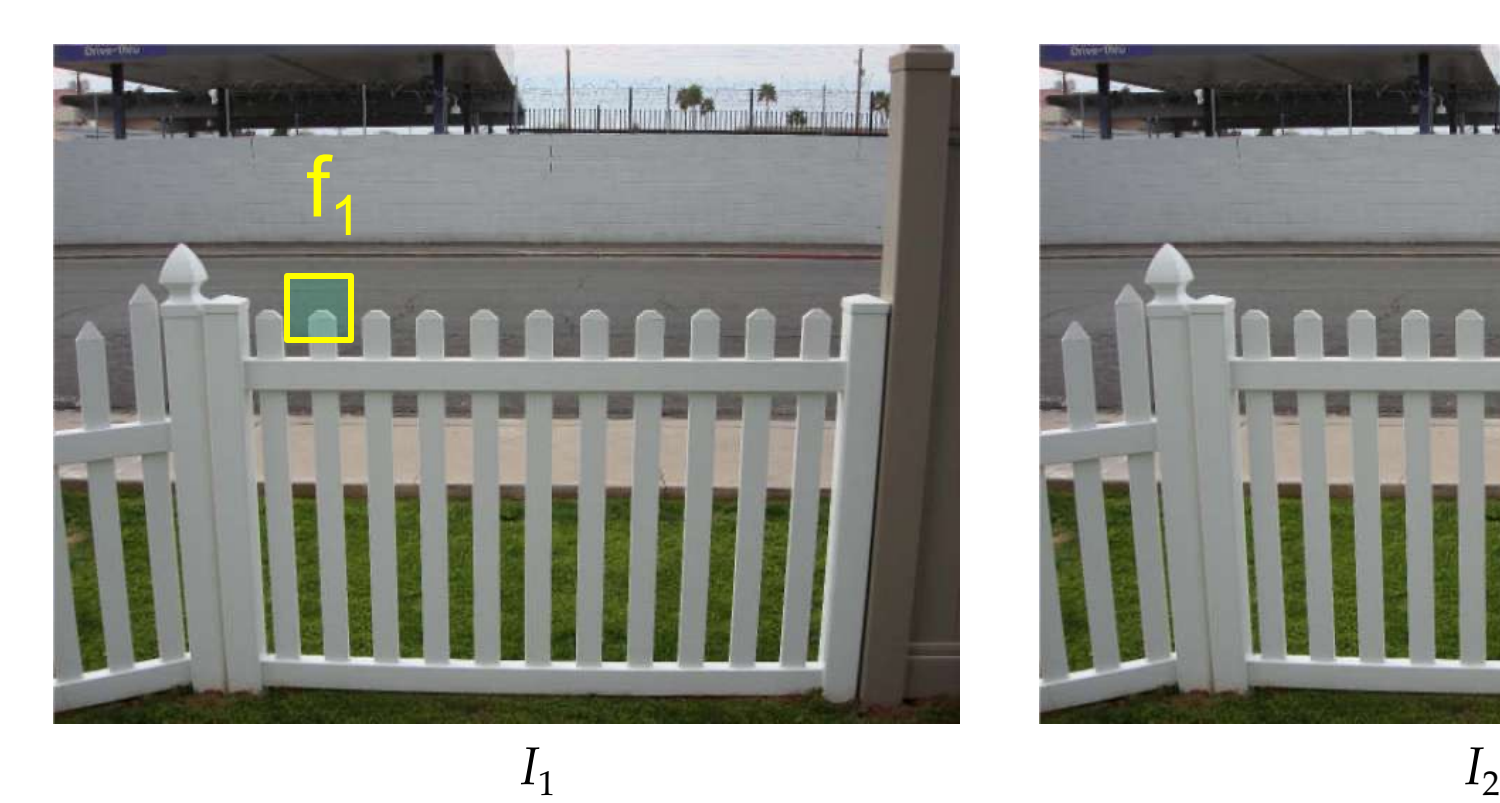

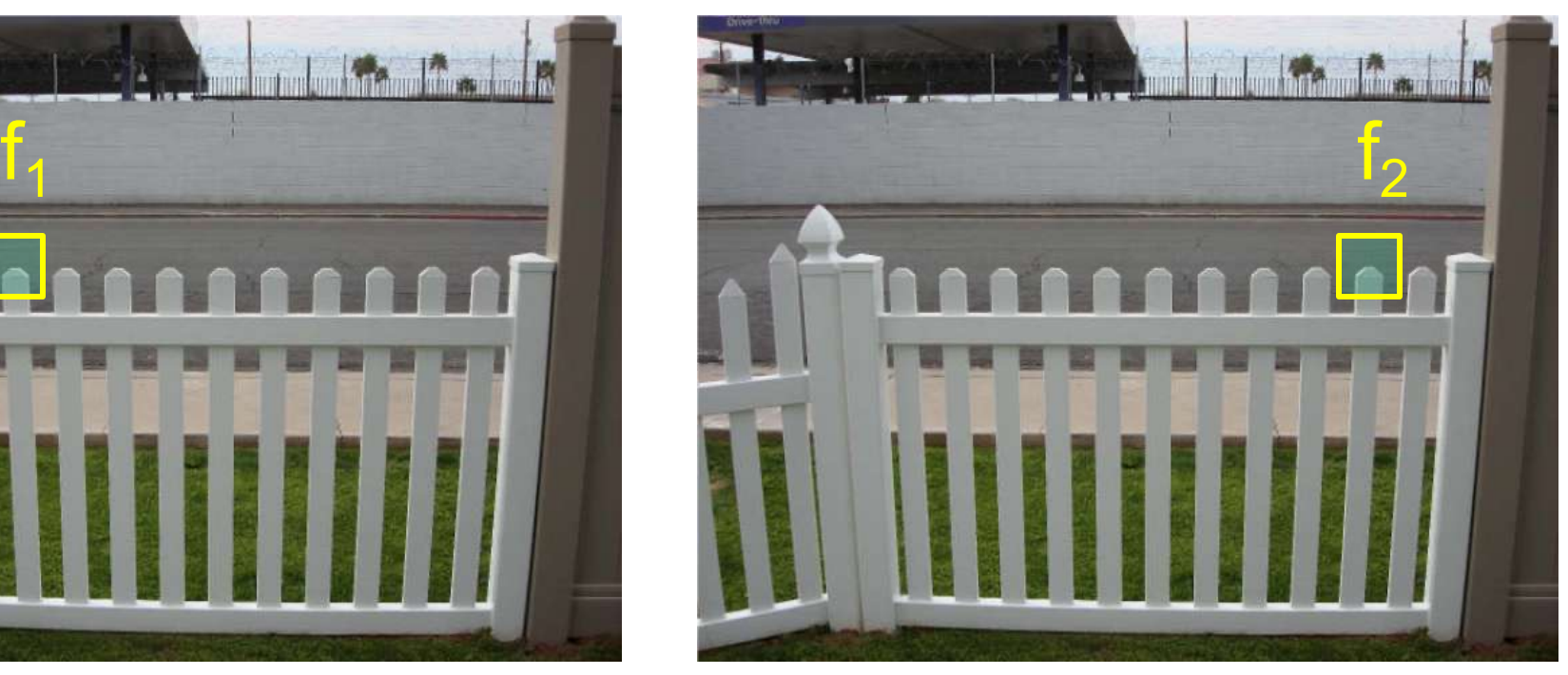

## **Feature distance**

How to define the difference between two features  $f_1$ ,  $f_2$ ?

- Better approach: ratio distance =  $|| f_1 f_2 || / || f_1 f_2' ||$ 
	- $f_2$  is the best SSD match to  $f_1$  in  $I_2$
	- $f_2$ ' is the 2<sup>nd</sup> best SSD match to  $f_1$  in  $I_2$
	- gives large values for ambiguous matches

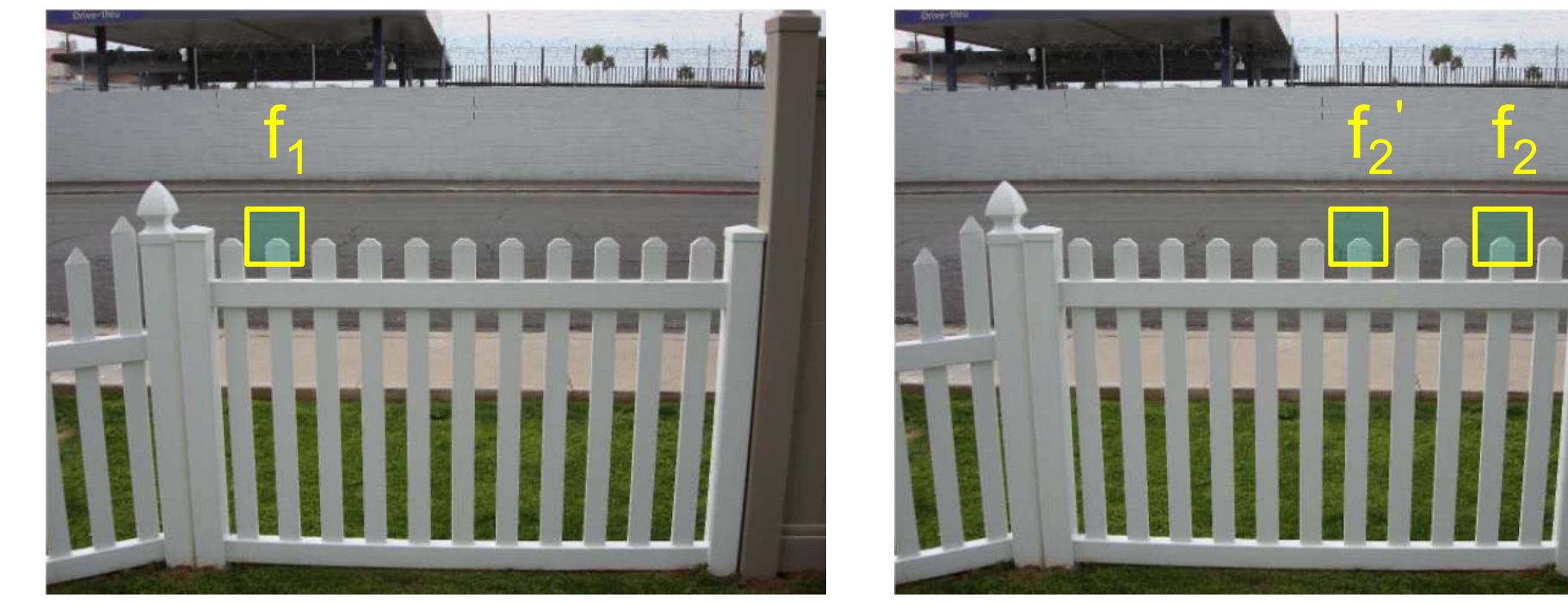

#### **Feature distance**

• Does the SSD vs "ratio distance" change the best match to a given feature in image 1?

#### **Feature matching example**

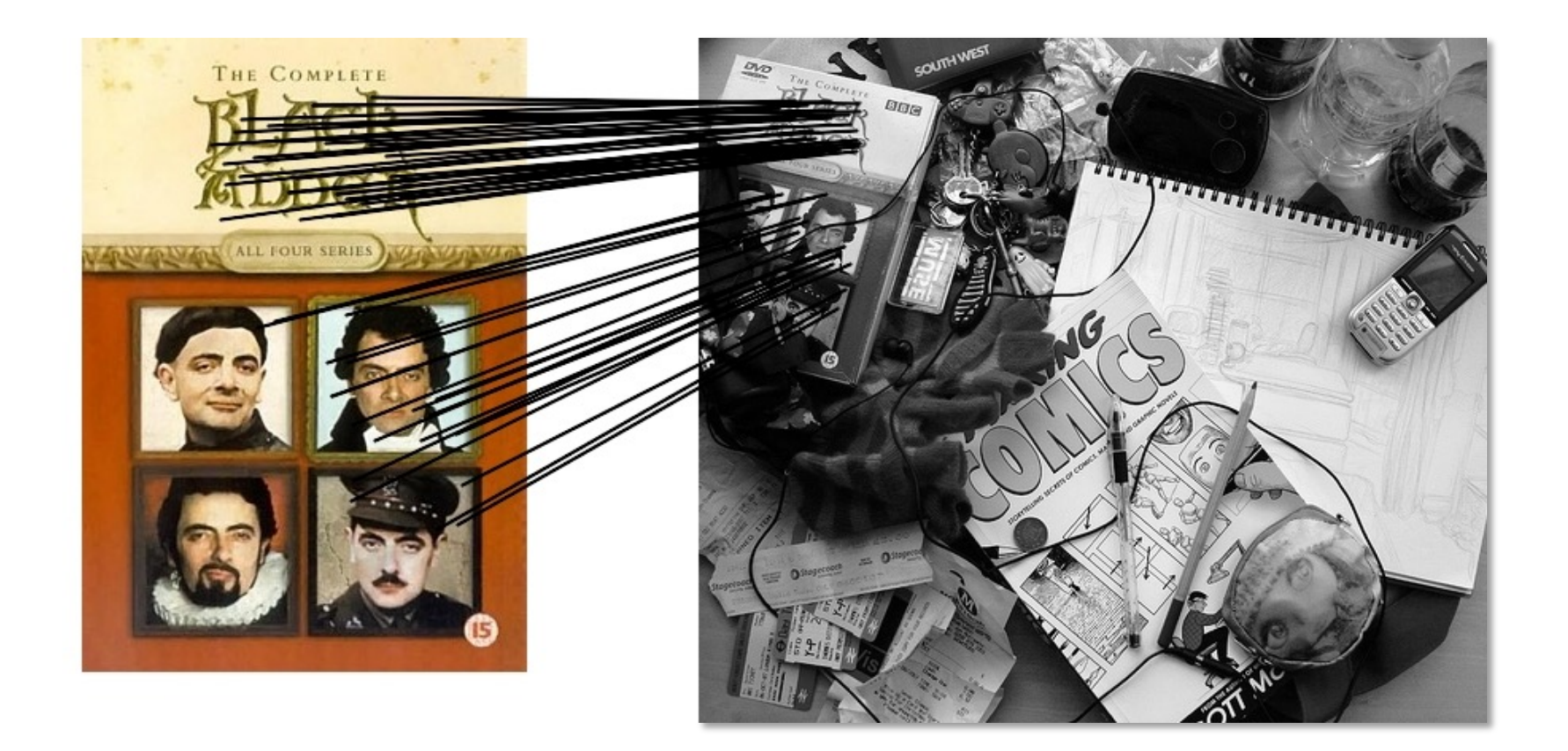

**58 matches (thresholded by ratio score)**

# **Feature matching example**

We'll deal with **outliers** later

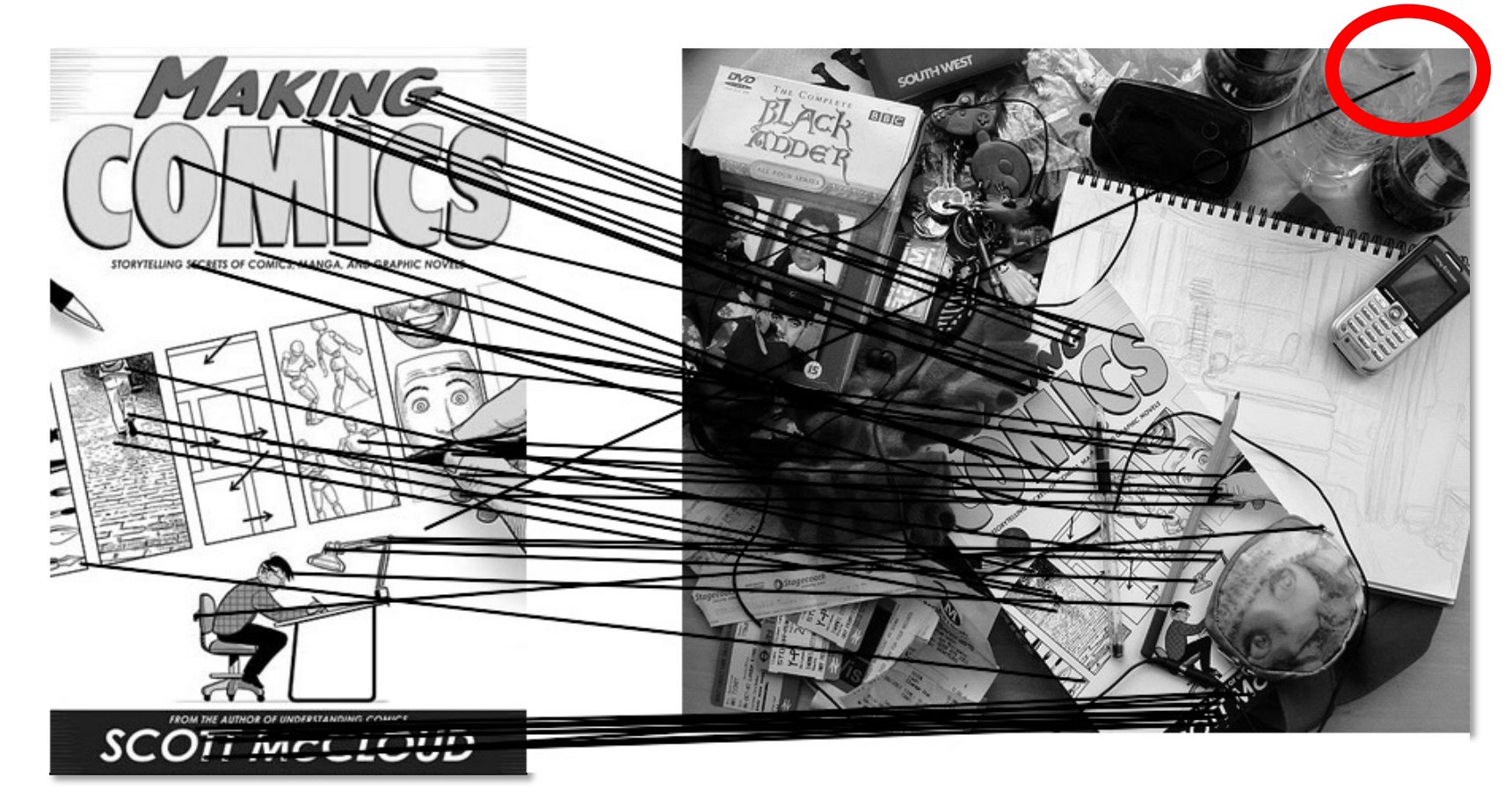

**51 matches (thresholded by ratio score)**

# **Evaluating the results**

How can we measure the performance of a feature

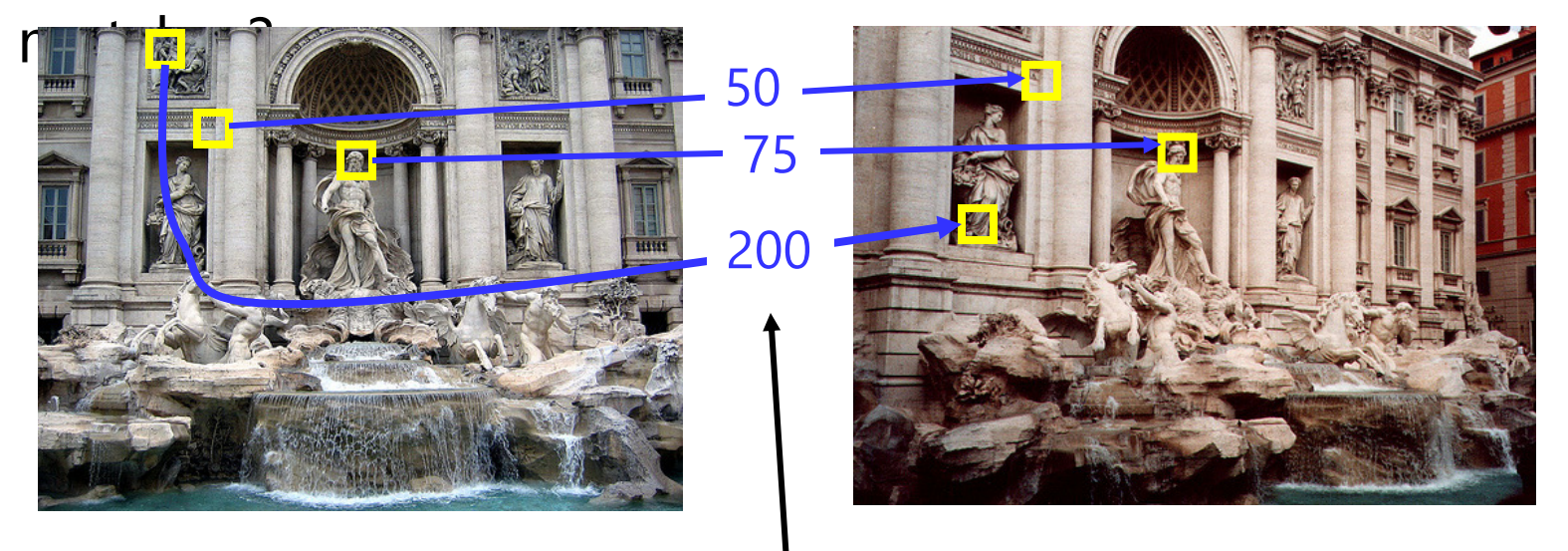

feature distance

# **True/false positives**

How can we measure the performance of a feature matcher?

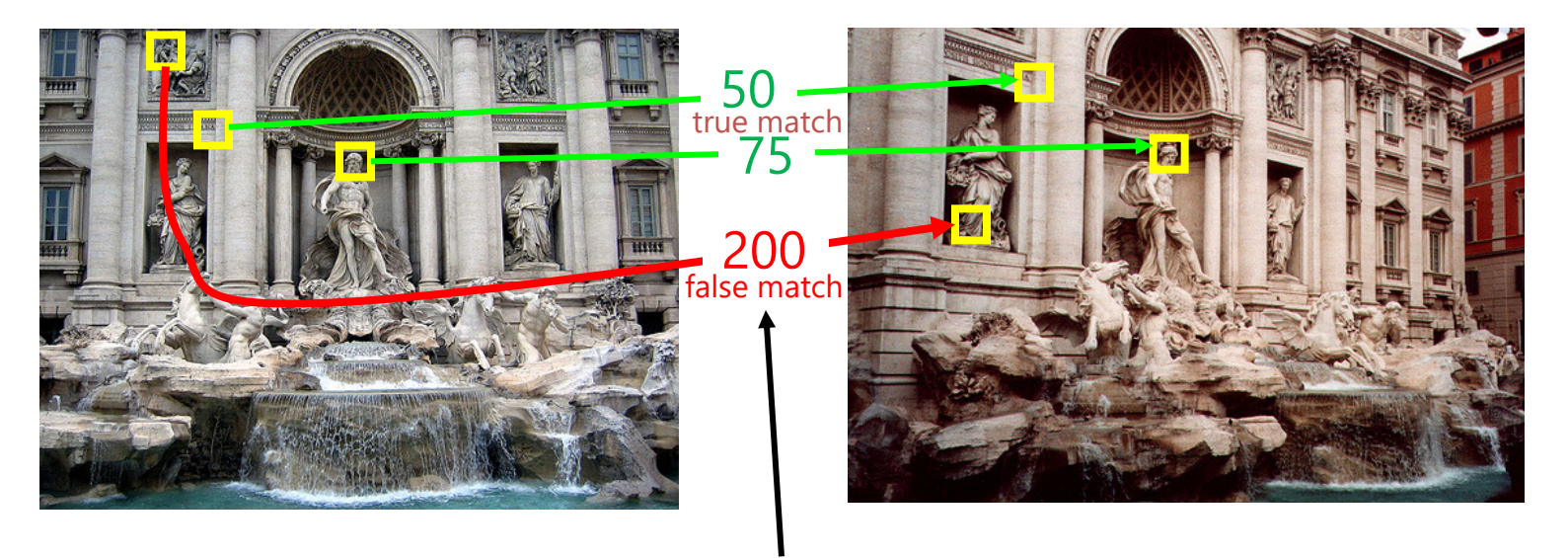

feature distance

The distance threshold affects performance

- $-$  True positives =  $#$  of detected matches that survive the threshold that are correct
- $-$  False positives =  $#$  of detected matches that survive the threshold that are incorrect

# **True/false positives**

How can we measure the performance of a feature matcher?

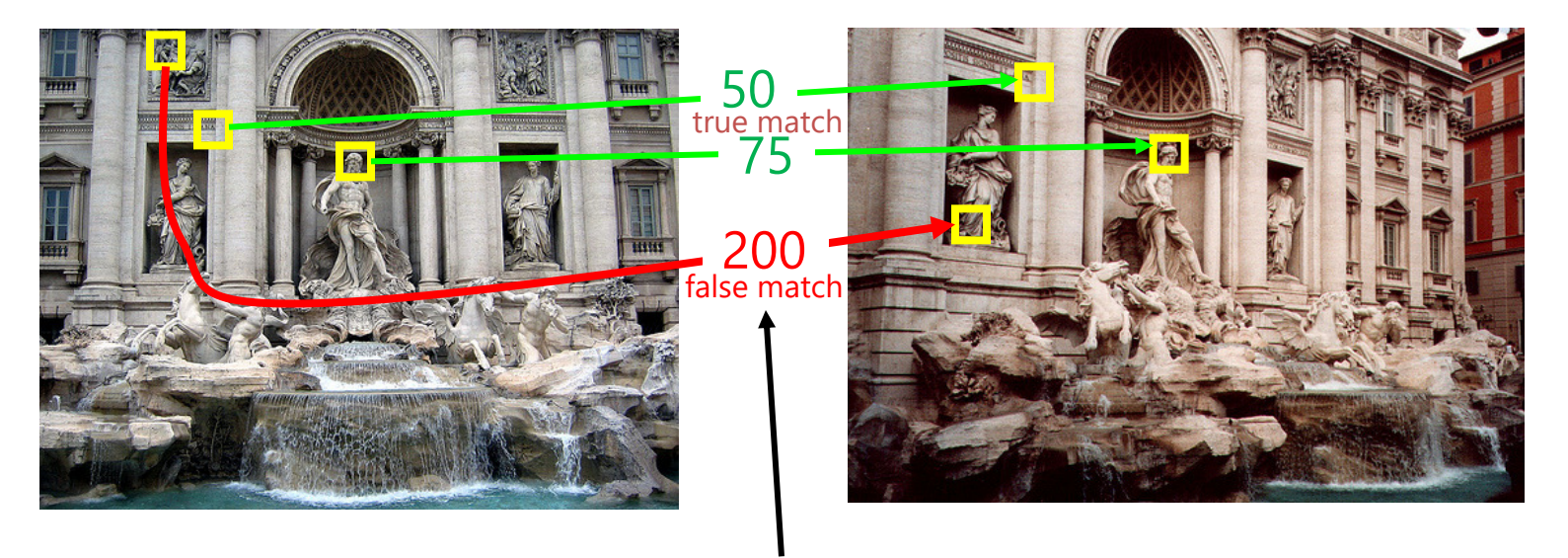

feature distance

Suppose we want to **maximize true positives**. How do we set the threshold? (Note: we keep all matches with distance below the threshold.)

# **True/false positives**

How can we measure the performance of a feature matcher?

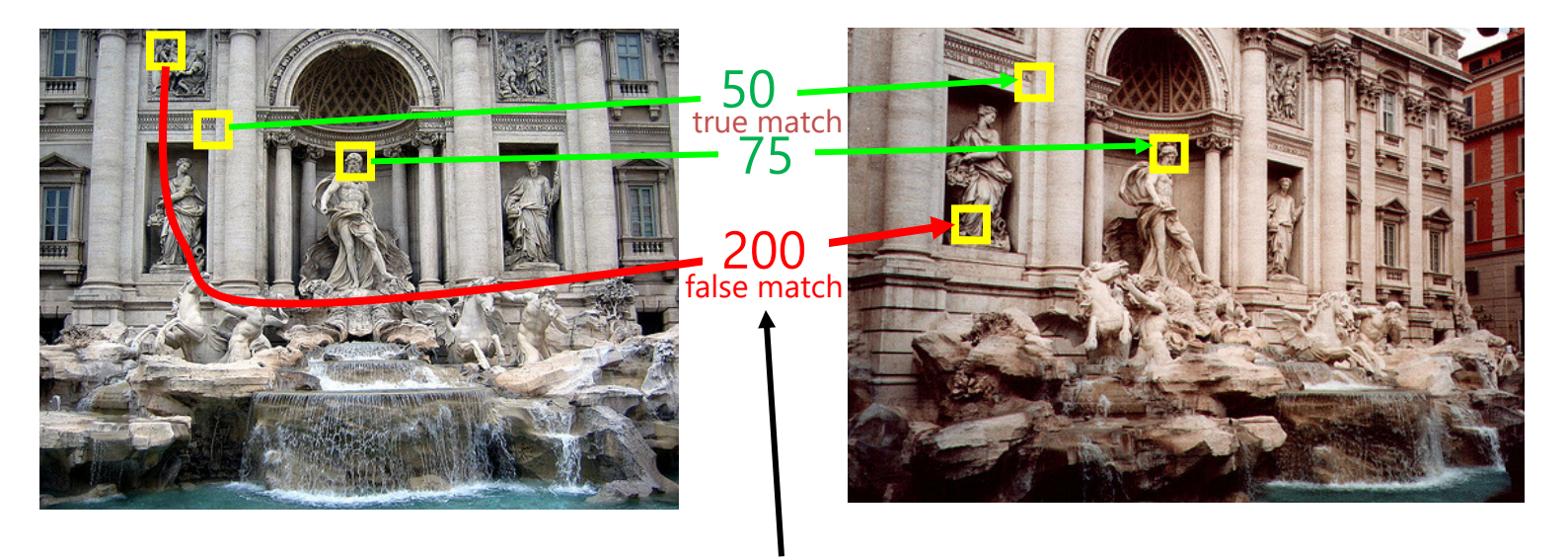

feature distance

Suppose we want to **minimize false positives**. How do we set the threshold? (Note: we keep all matches with distance below the threshold.)

# **Example**

- Suppose our matcher computes 1,000 matches between two images
	- 800 are correct matches, 200 are incorrect (according to an oracle that gives us ground truth matches)
	- $-$  A given threshold (e.g., ratio distance  $=$  0.6) gives us 600 correct matches and 100 incorrect matches that survive the threshold
	- True positive rate =  $600 / 800 = \frac{3}{4}$
	- False positive rate =  $100 / 200 = \frac{1}{2}$

# **Evaluating the results**

How can we measure the performance of a feature matcher?

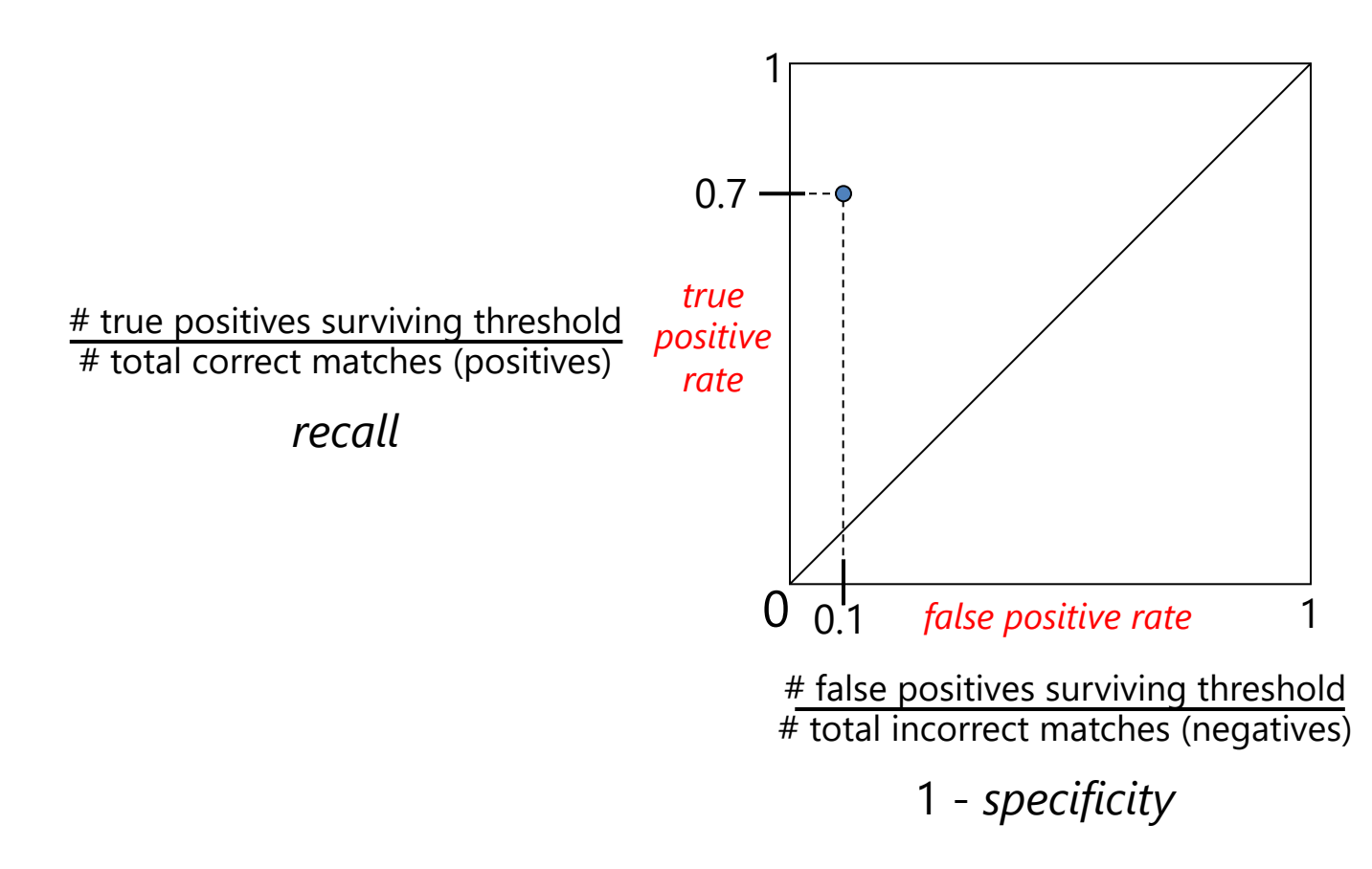

# **Evaluating the results**

How can we measure the performance of a feature matcher?

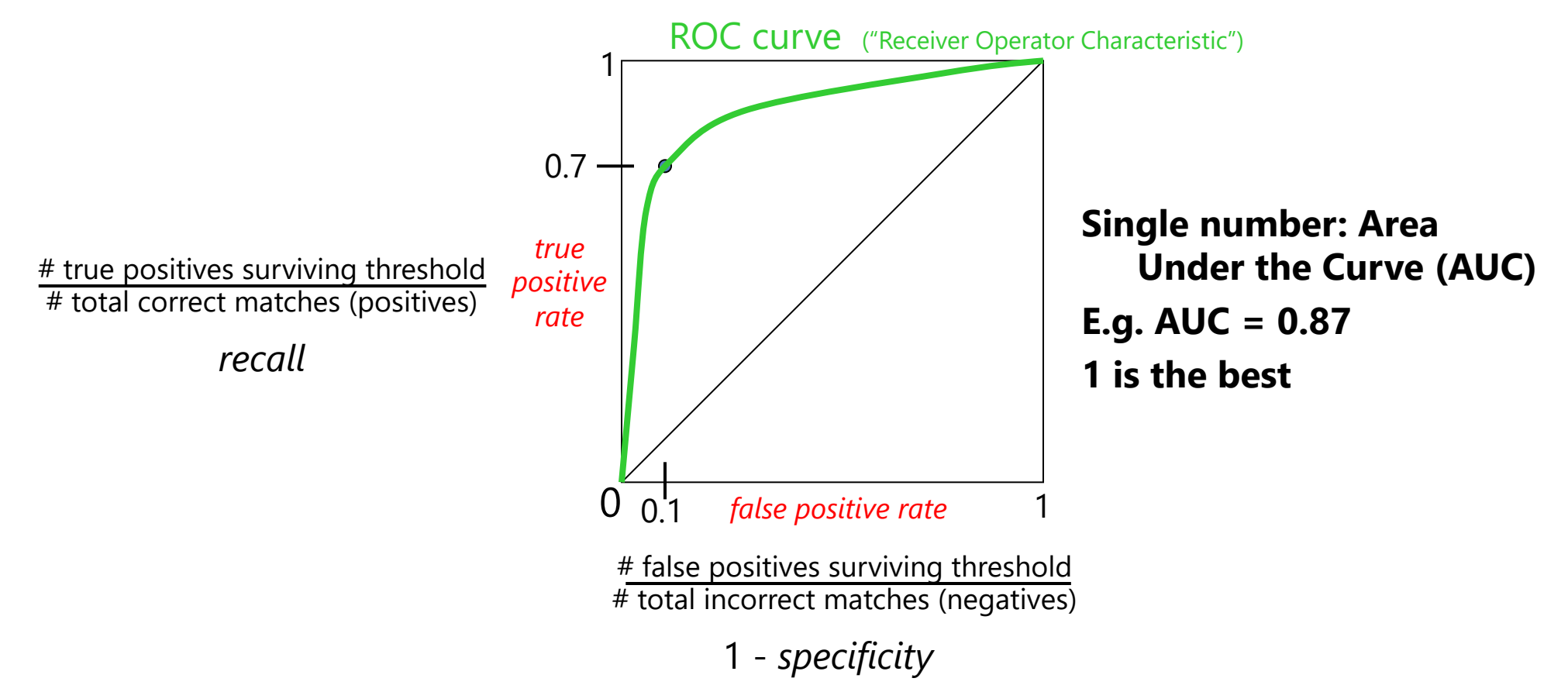

# **ROC curves – summary**

- By thresholding the match distances at different thresholds, we can generate sets of matches with different true/false positive rates
- ROC curve is generated by computing rates at a set of threshold values swept through the full range of possible threshold
- Area under the ROC curve (AUC) summarizes the performance of a feature pipeline (higher AUC is better)

# **More on feature detection/**

http://www.robots.ox.ac.uk/~vgg/research http://www.cs.ubc.ca/~lowe/keypoints/ http://www.vision.ee.ethz.ch/~surf/

#### **Publications**

**Region** detectors

- Harris-Affine & Hessian Affine: K. Mikolajczyk and C. S point detectors. In IJC V 60(1):63-86, 2004. PDF
- MSER: J.Matas, O. Chum, M. Urban, and T. Pajdla, Robu stable extremal regions. In BMVC p. 384-393, 2002. PDI
- IBR & EBR: T.Tuytelaars and L. Van Gool, Matching wid invariant regions . In IJCV 59(1):61-85, 2004. PDF
- Salient regions: T. Kadir, A. Zisserman, and M. Brady, A. ECCV p. 404-416, 2004. PDF
- All Detectors Survey: T. Tuytelaars and K. Mikolajczyk Survey. In CVG, 3(1):1-110, 2008. PDF
- SIFT: D. Lowe, Distinctive image features from scale inv 2004. PDF
- · K. Mikolajczyk, T. Tuytelaars, C. Schmid, A. Zisserman, Van Gool, A comparison of affine region detectors. In IJC
- K. Mikolajczyk, C. Schmid, A performance evaluation o 1630. PDF

**Region** descriptors

**Performance** evaluation

# **Lots of applications**

Features are used for:

- Image alignment (e.g., mosaics)
- 3D reconstruction
- Motion tracking
- Object recognition
- Indexing and database retrieval
- Robot navigation
- … other

# **Object recognition (David Lowe)**

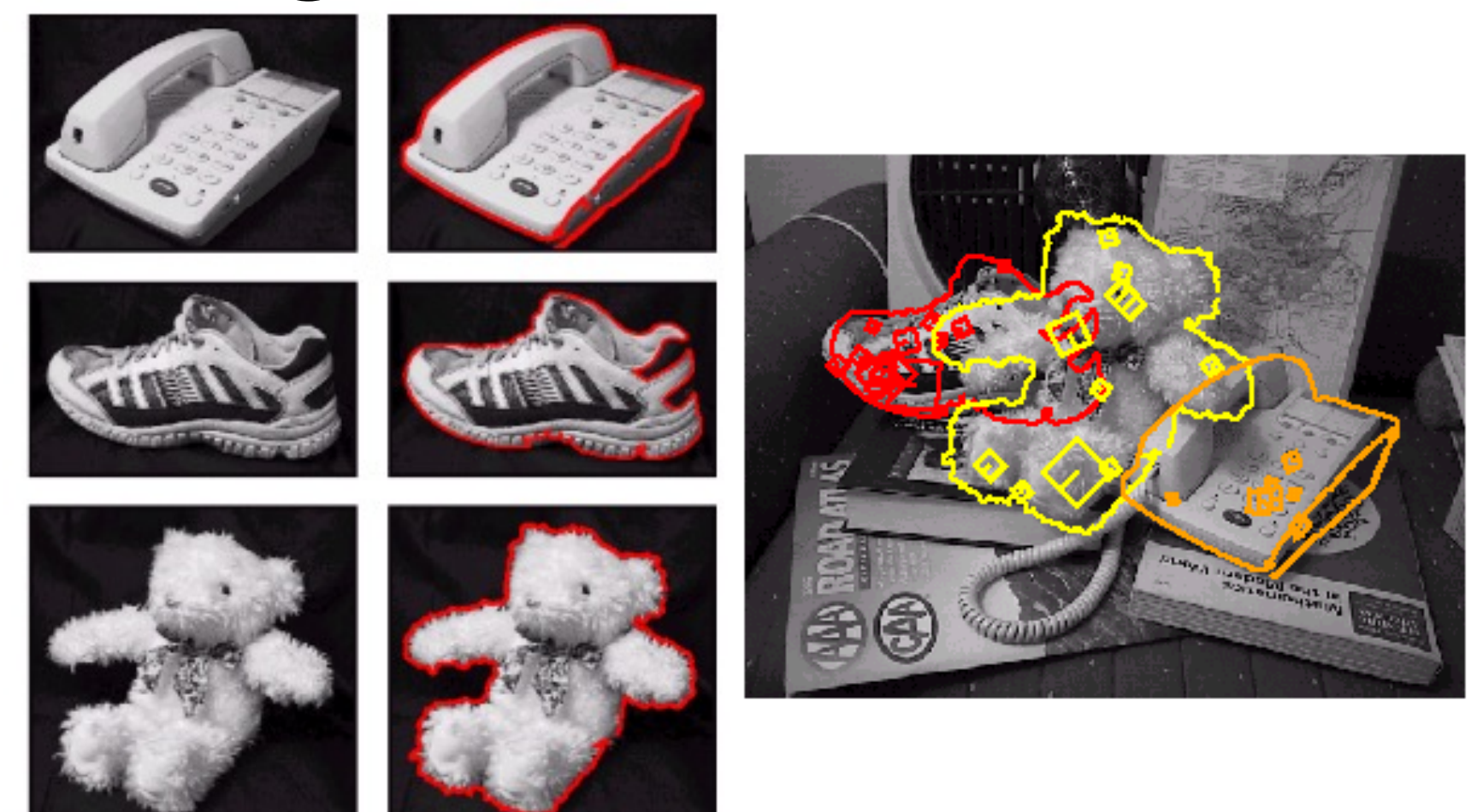

## **3D Reconstruction**

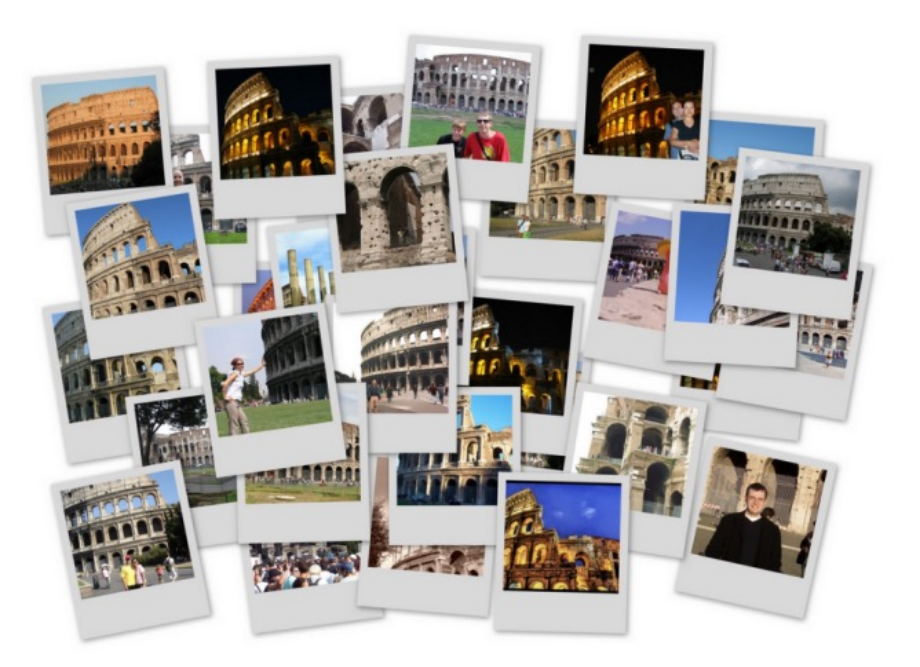

Internet Photos ("Colosseum") Reconstructed 3D cameras and

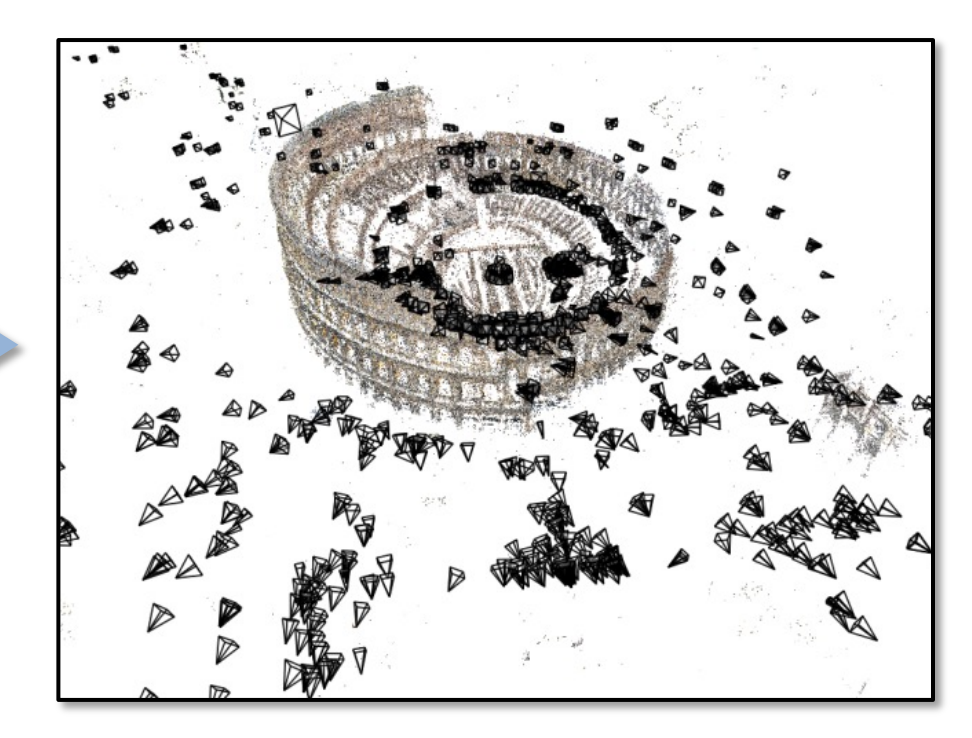

points

## **Augmented Reality**

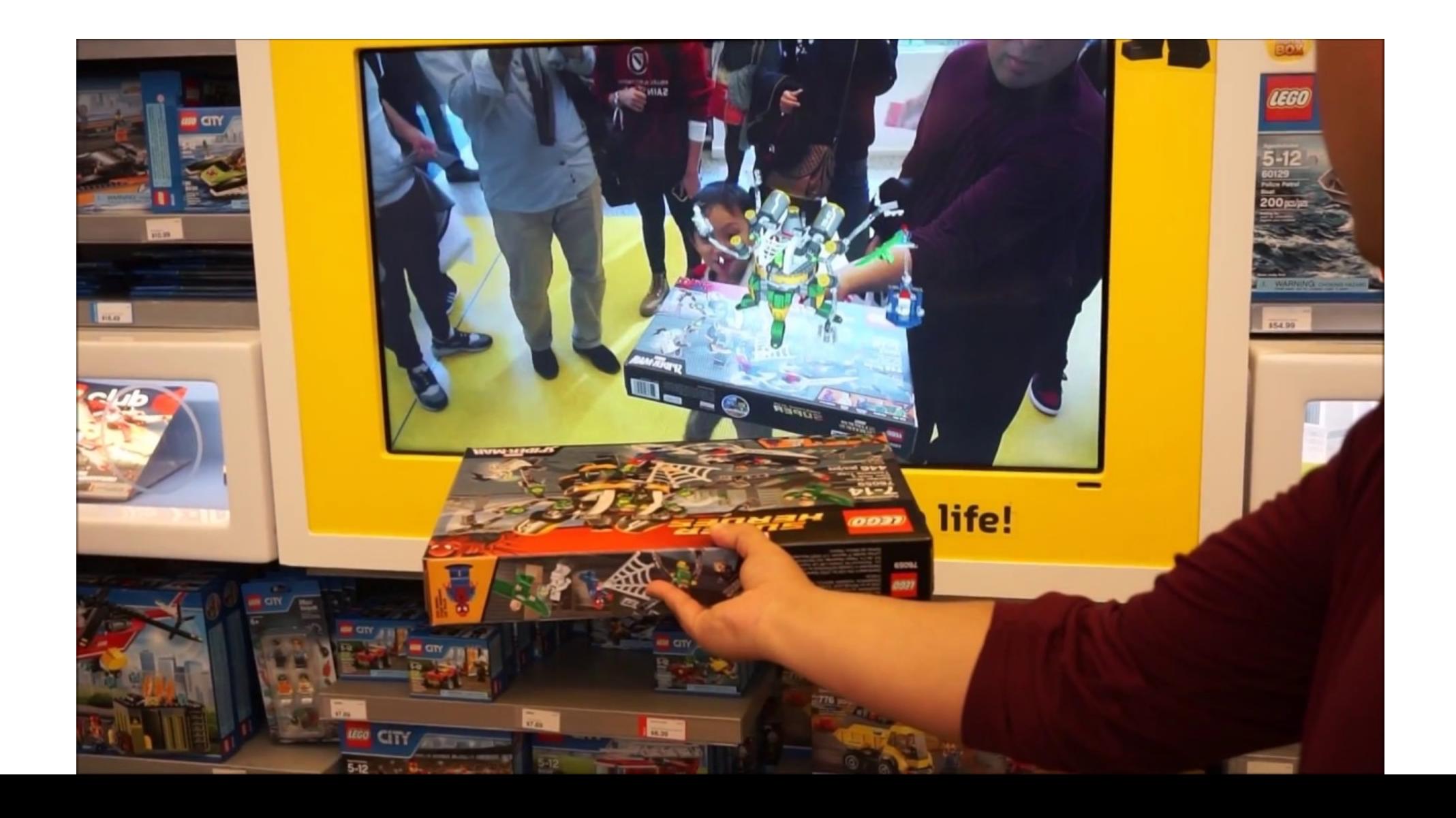

#### **Questions?**